1. What will the following code print:

```
s = "List'(Processing'(John'(McCarthy"
a = s[0:3]print(a.lower())
names = s.split("')print(names)
b = \text{names}[1]c = \text{names}[-1]print(c,b)
d = a + b[0]print('(print "', d.upper(),'")')
```

```
Answer Key:
```

```
lis
['List', 'Processing', 'John', 'McCarthy']
McCarthy Processing
(print " LISP ")
```
2. Write a complete program to calculate how much something will weigh on Saturn. Your program should prompt the user for the weight on the Earth and then print out the weight on Saturn. For example, if the user enters 100, your program should print out 108.

The weight of an item on Saturn is 108% of its weight on earth.

```
Answer Key:
```

```
#Computes weights on Saturn
def main():
     earthWeight = eval(input('Enter earth weight: '))
     saturnWeight = earthWeight*1.08
     print('The weight on Mars is:', saturnWeight)
```

```
main()
```

```
3. What is output of the code below:
  def prob4(washington, adams):
       if washington < 2:
             print("Small case")
            monroe = -1else:
            print("Complex case")
            monroe = helper(washington,adams)
       return(monroe)
                                              def helper(jefferson,madison):
                                                   s = "for j in range(jefferson):
                                                         print(j, ": ", madison[j])
                                                         if j \% 2 == 0:
                                                              s = s + \text{madians}[j]
                                                              print("Building s:", s)
                                                   return(s)
```
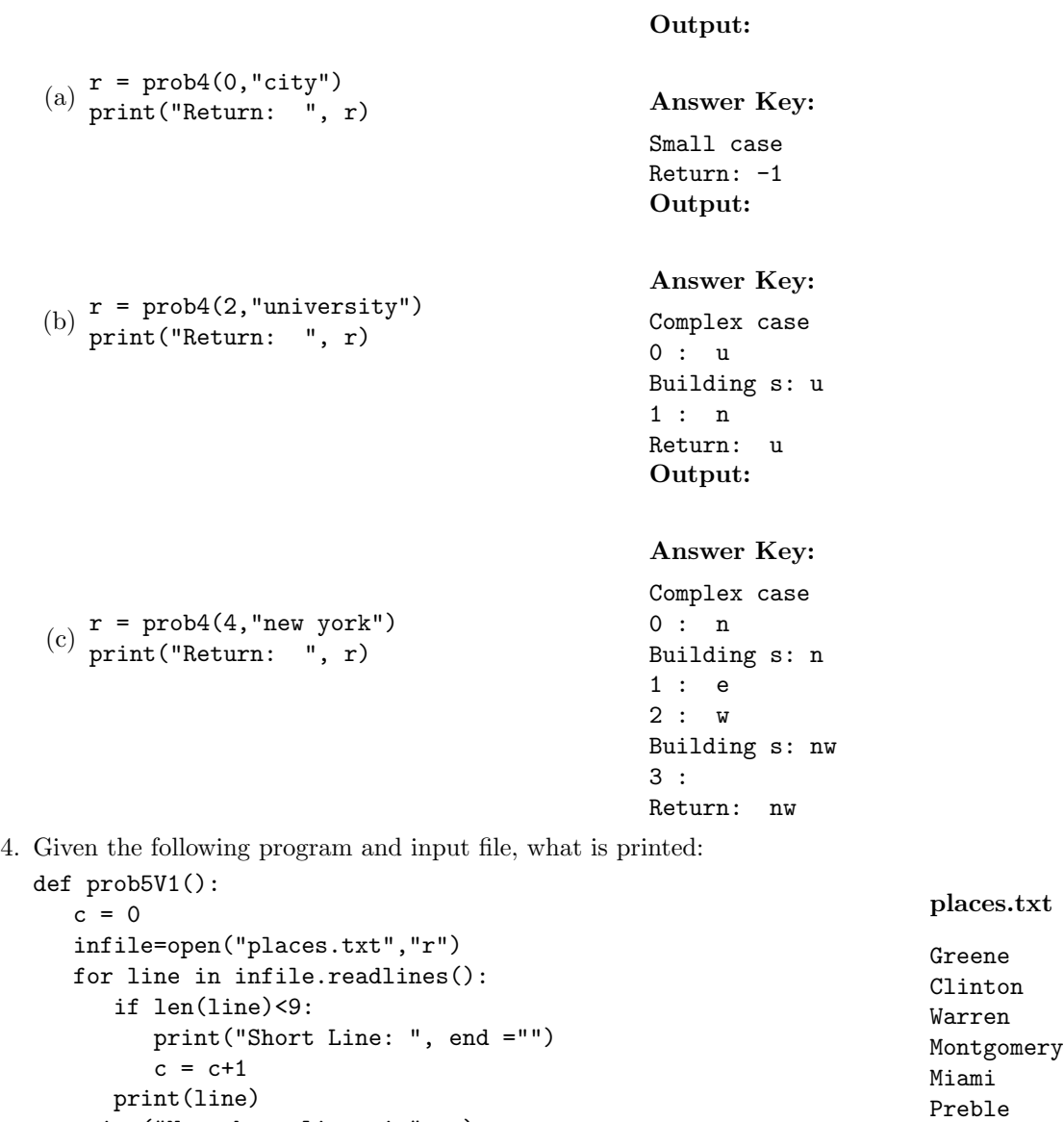

```
prob5V1()
```
print("Num short lines is", c)

## Output:

Answer Key: Short Line: Greene Clinton Short Line: Warren Montgomery Short Line: Miami Preble Num short lines is 3

5. (a) Write a function that takes number between 1 and 4 as a parameter and returns the corresponding season as a string. For example, if the parameter is 1, your function should return "winter". If the parameter is 2, your function should "spring", etc. If the parameter is not between 1 and 4, your function should return the empty string.

```
Answer Key:
```

```
def returnSeason(num):
    if num == 1:
        return "winter"
    elif num == 2:
        return "spring"
    elif num == 3:
        return "summer"
    elif num == 4:
        return "fall"
    else:
        return -1
```
(b) Write a main() that allows the user to enter a number and calls your function to show that it works.

## Answer Key:

```
#intro comment
def main():
   num = eval(input("Enter a number"))
    test1 = returnSeason(num)print ("Testing my function:",num,"is", test1)
main()
```
6. Complete the following program, which sets up a graphics window and turtle, draws a decagon (10 sided figure) to the window, and then prints a closing message and closes the graphics window when mouse is clicked. That is, write the functions setUp(), drawDecagon(), and conclusion():

```
import turtle
def main():
   w,t = setUp() #sets up a graphics window and turtle
   drawDecagon(t) #draws a decagon using the turtle
   conclusion(w) #prints goodbye and closes window on click
```

```
main()
```

```
Answer Key:
```

```
def setUp():
    trey = turtle.Turtle()
    win = turtle.Screen()
    return(win,trey)
def drawHexagon(t):
    for i in range(10):
        t.forward(100)
        t.right(360/10)
def conclusion(w):
    print("Goodbye!")
    w.exitonclick()
```
7. (a) Write a complete program that prompts the user for a file name and prints the number of lines in the file.

```
Answer Key:
```

```
#some comments
def main():
   fileName = input('Enter file name: ')
   infile = open(fileName)
   data = infile.read()
   print("Number of lines:", data.count("\n"))
   infile.close()
```
(b) Write a complete program that prints the total area stored in a data file. Your program should open the file, cityData.csv and sum the last values in each line. Note that the first line should not be used since it contains the column headers and not data. The data is separated by commas (","). Your program should print the running sum that you calculated.

cityData.csv:

Borough, County, Area (square miles) Bronx, Bronx, 42 Brooklyn, Kings, 71 Manhattan, New York, 23 Queens, Queens, 109 Staten Island, Richmond, 58

```
Answer Key:
```

```
#some comments
def main():
   sum = 0infile = open("population.csv")
   infile.readline() #Ignore first line, since no numbers
   lines = infile.readlines()
   for l in lines:
       cells = l.split()
       sum = sum + eval(cells[2])print("Total population:", sum)
   infile.close()
```
8. Write the Python code for the algorithms below:

```
(a) getInput()
   Ask user for a string
   Until they enter a non-empty string
       Print error message
       Ask user for a non-empty string
   Return the string entered
```
Answer Key:

```
def getInput()
   s = eval('Enter a string: ')
   while s != "":
       print('Error! Empty String!')
       s = eval('Enter a string: ')
   return(s)
```

```
(b) sort(1s)Set L to be the length of the list ls.
   For i = 0, 1, \ldots, L-2:
        For j = 0, 1, \ldots, L-2:
            If ls[j] is smaller than ls[j+1], swap the values
   Return the list, ls.
```
Answer Key:

```
def sort(ls):
    L = len(ls)for i in range(L-1):
        for j in range(L-1):
            if ls[j] < ls[j+1]:
                ls[j], ls[j+1] = ls[j+1], ls[j]
```
9. In lab, we wrote a Tic-Tac-Toe program. Modify the program to check for a winner after each move and keep track of the number of times this occurs. Your program should print out a message if someone has a winning configuration, print out the total winning configurations seen so far, and continue playing. Clearly mark your changes to the design below:

```
#Second Version of Tic-Tac-Toe
from turtle import *
def setUp():
   win, tic = Screen(), Turtle()
   tic.speed(10)
   win.setworldcoordinates(-0.5,-0.5,3.5, 3.5)
   for i in range(1,3):
       tic.up()
       tic.goto(0,i)
        tic.down()
        tic.forward(3)
   tic.left(90)
   for i in range(1,3):
       tic.up()
       tic.goto(i,0)
       tic.down()
       tic.forward(3)
    tic.up()
   board = [["", "", ""], ["", "", ""], ["", ""]return(win,tic,board)
def playGame(tic,board):
    for i in range(4):
        x,y = eval(input("Enter x, y coordinates for X's move: '))tic.goto(x+.25,y+.25)
       tic.write("X",font=('Arial', 90, 'normal'))
       board[x][y] = "X"x,y = eval(input("Enter x, y coordinates for O's move: "))
        tic.goto(x+.25,y+.25)
       tic.write("O",font=('Arial', 90, 'normal'))
       board[x][y] = "0"x,y = eval(input("Enter x, y coordinates for X's move: '))tic.goto(x+.25,y+.25)
   tic.write("X",font=('Arial', 90, 'normal'))
   board[x][y] = "X"def checkWinner(board):
   for x in range(3):
        if board[x][0] != "" and (board[x][0] == board[x][1] == board[x][2]):
            return(board[x][0]) #we have a non-empty row that's identical
   for y in range(3):
        if board[0][y] ! = " " and (board[0][y] == board[1][y] == board[2][y]):
```

```
return(board[0][y]) #we have a non-empty column that's identical
   if board[0][0] ! = "" and (board[0][0] == board[1][1] == board[2][2]):
       return(board[0][0])
   if board[2][0] != "" and (board[2][0] == board[1][1] == board[2][0]):
       return(board[2][0])
   return("No winner")
def main():
   win,tic,board = setUp() #Set up the window and game board
   playGame(tic,board) #Ask the user for the moves and display
   print("\nThe winner is", checkWinner(board)) #Check for winner
```

```
Answer Key:
```

```
#Second Version of Tic-Tac-Toe
from turtle import *
def setUp():
   win, tic = Screen(), Turtle()
   tic.speed(10)
   win.setworldcoordinates(-0.5,-0.5,3.5, 3.5)
   for i in range(1,3):
       tic.up()
       tic.goto(0,i)
       tic.down()
       tic.forward(3)
   tic.left(90)
   for i in range(1,3):
       tic.up()
       tic.goto(i,0)
       tic.down()
       tic.forward(3)
   tic.up()
   board = [["", "", ""], ["", "", ""], ["", """, ""]]
   return(win,tic,board)
def playGame(tic,board):
   numWinners = 0 ###ADDED
   for i in range(4):
       x, y = eval(input("Enter x, y coordinates for X's move: '))tic.goto(x+.25, y+.25)tic.write("X",font=('Arial', 90, 'normal'))
       board[x][y] = "X"if checkWinner(board): ###ADDED
           print('X has a winning configuration!') ###ADDED
           numWinners = numWinners + 1 ###ADDED
       x, y = eval(input("Enter x, y coordinates for 0's move: '))tic.goto(x+.25,y+.25)
       tic.write("O",font=('Arial', 90, 'normal'))
       board[x][y] = "0"if checkWinner(board): ###ADDED
           print('O has a winning configuration!') ###ADDED
           numWinners = numWinners + 1 ###ADDED
   x,y = eval(input("Enter x, y coordinates for X's move: '))
```

```
tic.goto(x+.25,y+.25)
   tic.write("X",font=('Arial', 90, 'normal'))
   board[x][y] = "X"if checkWinner(board): ###ADDED
       print('X has a winning configuration!') ###ADDED
       numWinners = numWinners + 1 ###ADDED
def checkWinner(board):
   for x in range(3):
       if board[x][0] != "" and (board[x][0] == board[x][1] == board[x][2]):
           return(board[x][0]) #we have a non-empty row that's identical
   for y in range(3):
       if board[0][y] ! = "" and (board[0][y] == board[1][y] == board[2][y]):
           return(board[0][y]) #we have a non-empty column that's identical
   if board[0][0] != "" and (board[0][0] == board[1][1] == board[2][2]):
       return(board[0][0])
   if board[2] [0] != "" and (board[2] [0] == board[1] [1] == board[2] [0]):
       return(board[2][0])
   return("No winner")
def main():
   win,tic,board = setUp() #Set up the window and game board
   playGame(tic,board) #Ask the user for the moves and display
   print("\nThe winner is", checkWinner(board)) #Check for winner
```
10. (a) In lab, we processed name data maintained by the Social Security Administration. Write a function that takes as input a string of Social Security Administration name data and returns the first letter of the name. For example, your function would return the number 'H' when given the first line of the sample file.

Here are some sample lines from the NY.txt file containing the data for New York State:

NYM1910Herbert,83 NYM1910Leo,80 NYM1910Andrew,79 NYM1910Ernest,79 NYM1910Milton,79

NY.txt

## Answer Key:

```
#Function that extracts gender from the line:
def getFirstLetter(line):
   return(line[7])
```
(b) Write a complete program that uses your function above to count the overall number of entries for names beginning with 'Z'. Your program should open the file NY.txt, keep a running total of the number of times the names start with 'Z', and print the results.

## Answer Key:

```
def main():
   infile = open("NY.txt", "r")countZ = 0for line in infile:
```

```
if getFirstLetter(line) == 'Z':
        countA = countA + 1print("Number of occurrences is:", countZ)
```
main()